## **leterrier-developpeurs - Task - Tâche #2878**

## **Finir d'implémenter et tester la branche 9 du LOM lors d'une publication**

07/05/2013 11:39 - Philippe Cadaugade

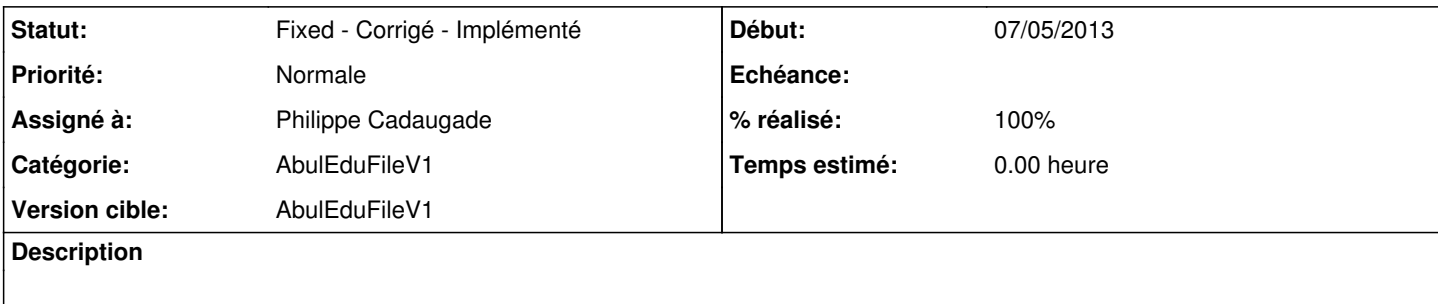

## **Historique**

## **#1 - 07/05/2013 11:40 - Philippe Cadaugade**

- *Catégorie mis à AbulEduFileV1*
- *Statut changé de New Nouveau à Fixed Corrigé Implémenté*
- *Assigné à mis à Philippe Cadaugade*
- *Version cible mis à AbulEduFileV1*
- *% réalisé changé de 0 à 100*